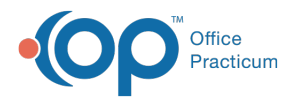

## SQL: Today's No Shows with Previous No Show **Activity** d on 03/29/2022 8:32 am EDT

## About

This report shows list of patients who no-showed today, along with their no-show list prior to today.

A sample image of this SQL report run in the Database Viewer is shown below:

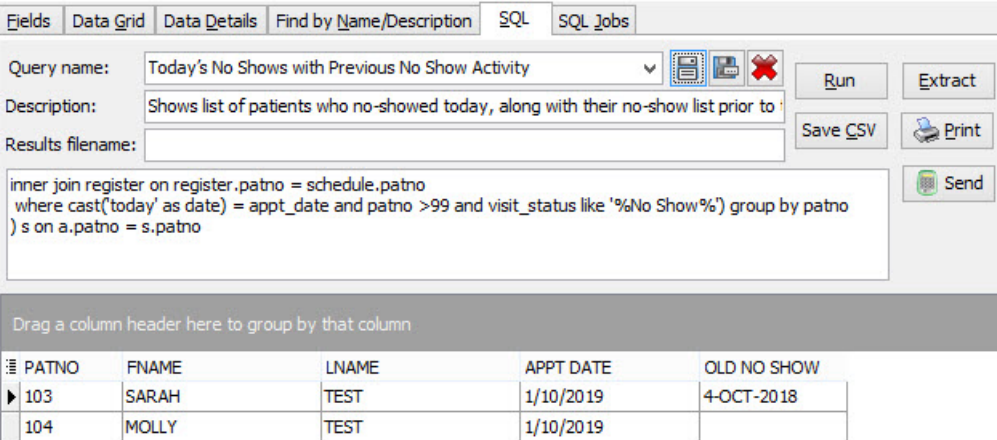

## **Caveats**

Includes both hard ("No Show") and soft ("No Show\*) statuses.

## **Code**

To highlight and copy the code below to your clipboard, simply click the **Copy** button.

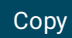

```
select a.*, old_no_show from
(
select patno, fname, lname, appt_date from schedule
inner join register on register.patno = schedule.patno
where cast('today' as date) = appt_date and patno >99 and visit_status like '%No Show%'
) a
left outer join (select cast(list(appt_date) as char(2000)) as old_no_show, patno from schedule where visit_status like '%N
o Show%' and appt_date < cast('today' as date) and patno in
(select patno from schedule
inner join register on register.patno = schedule.patno
where cast('today' as date) = appt_date and patno >99 and visit_status like '%No Show%') group by patno
) s on a.patno = s.patno
```
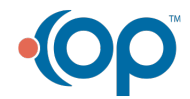